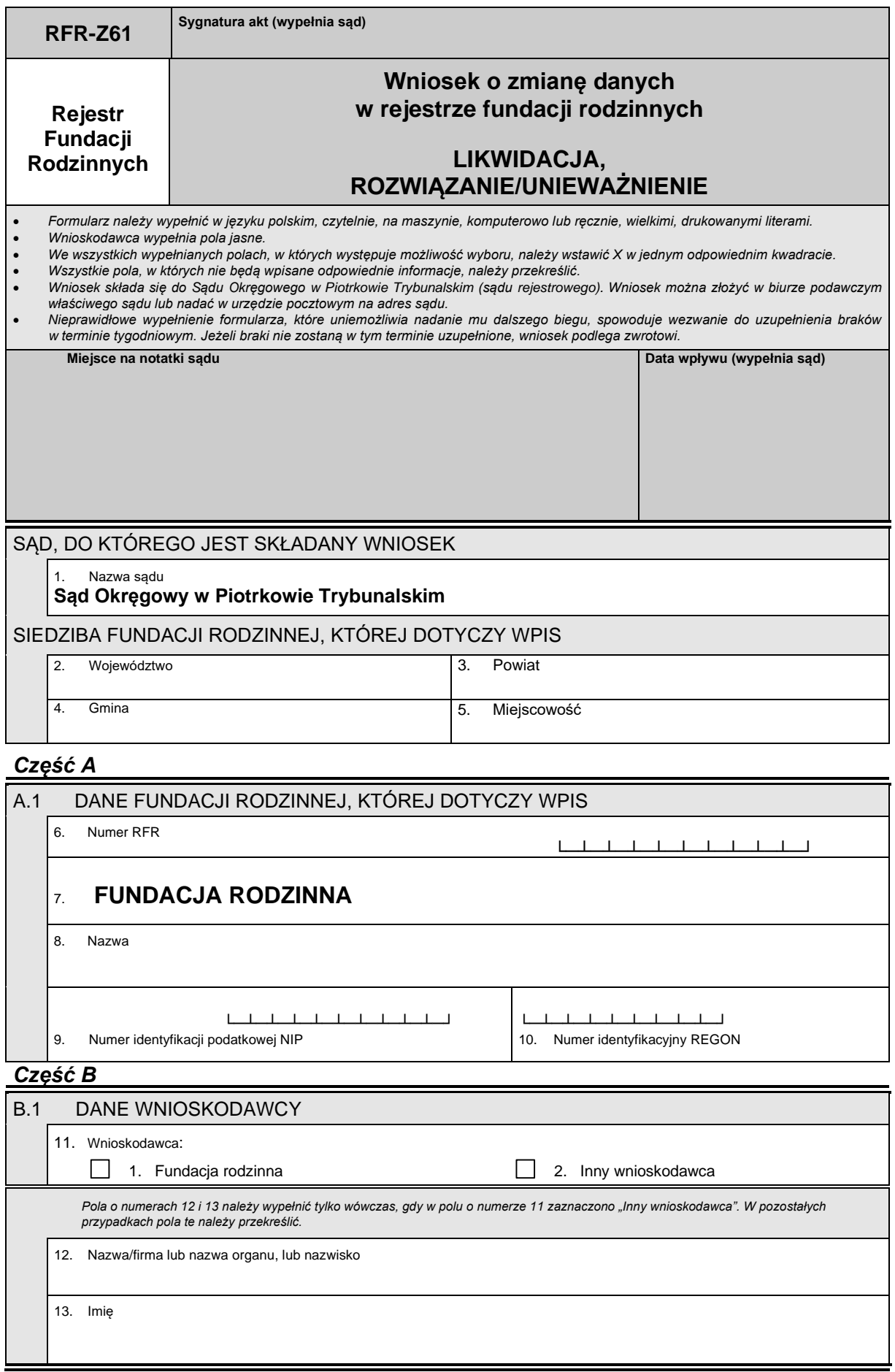

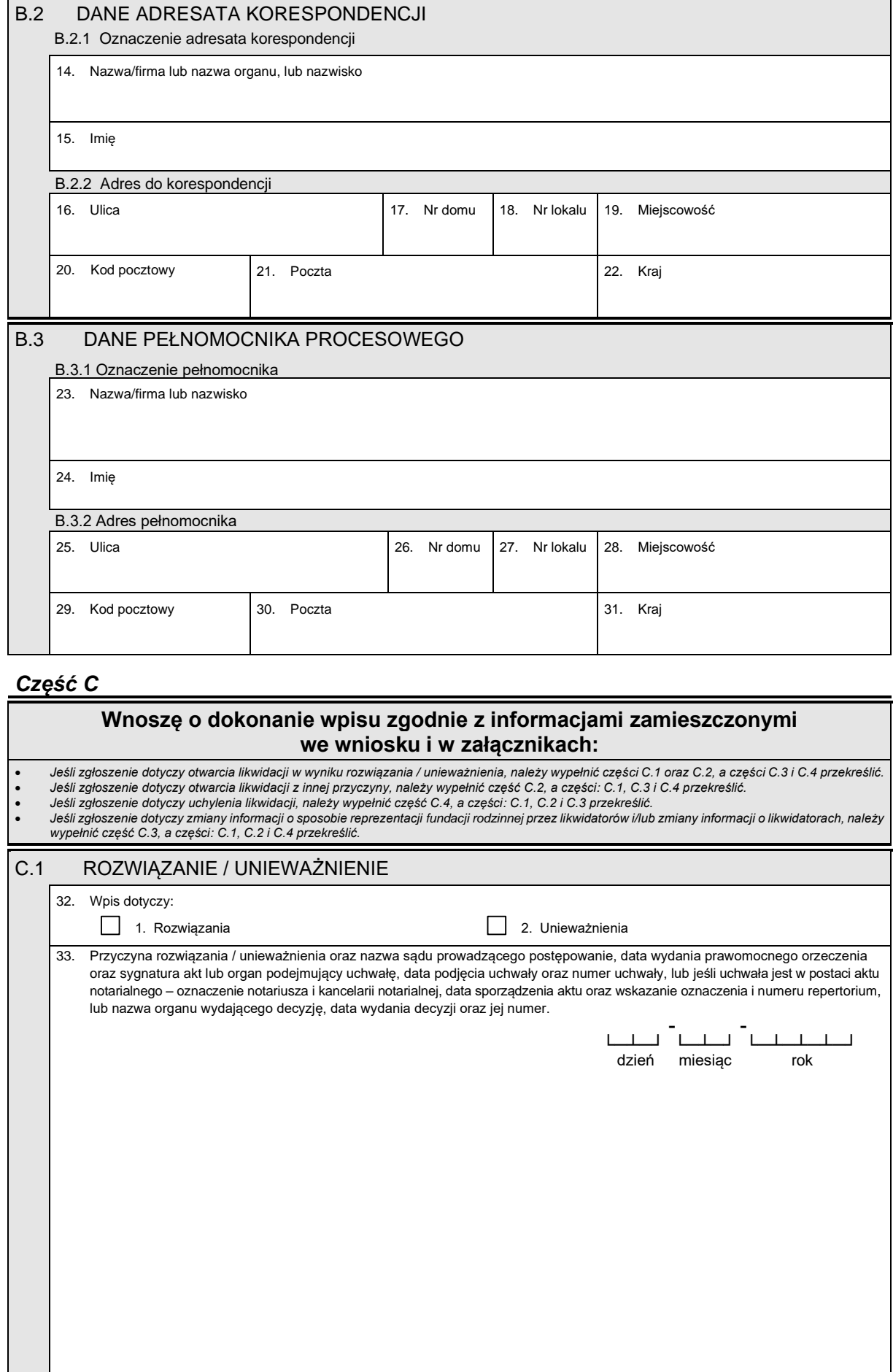

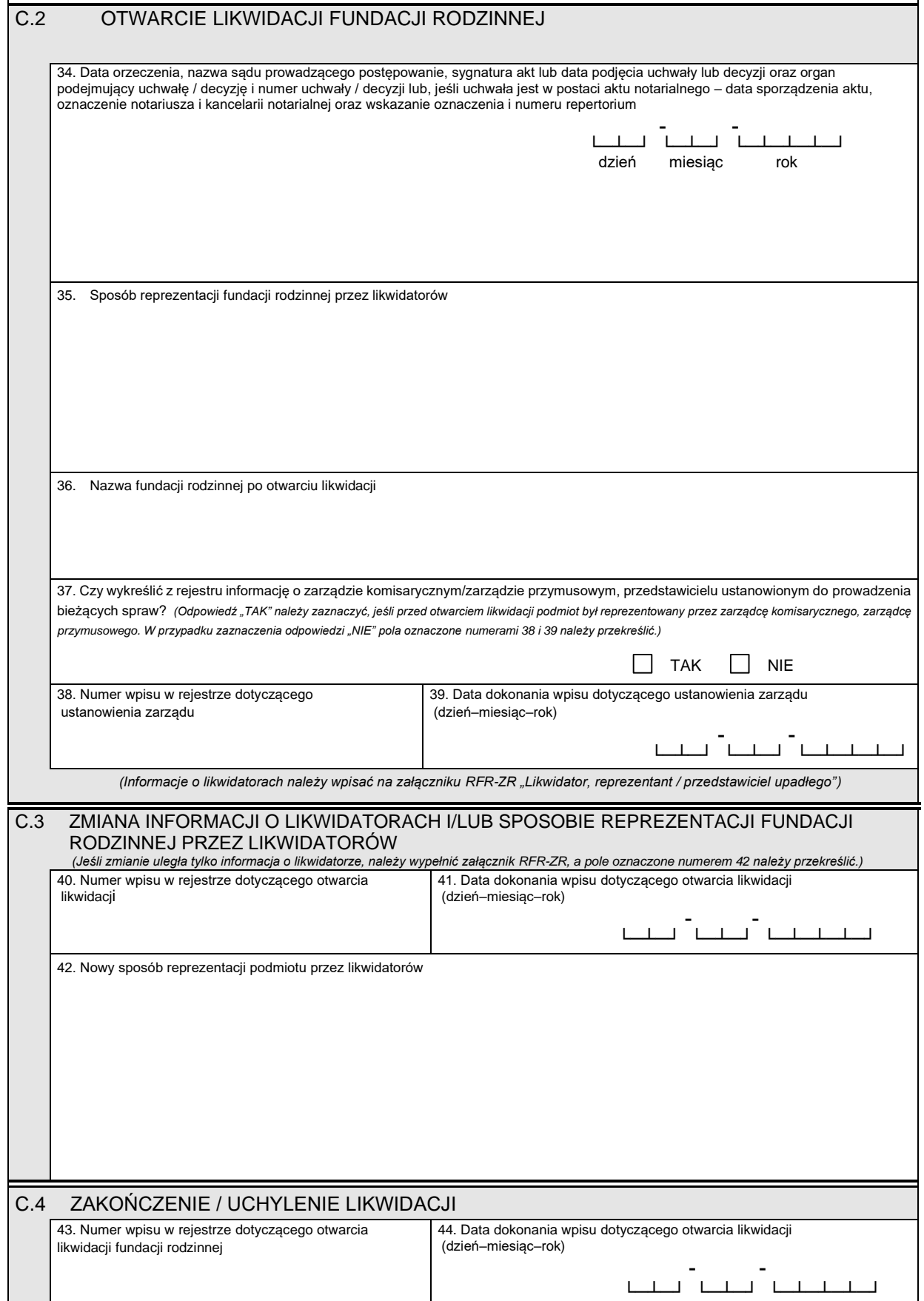

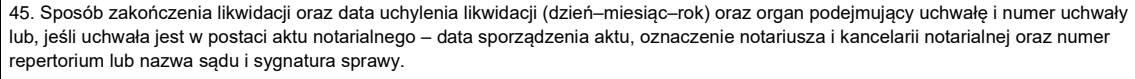

46. Nazwa fundacji rodzinnej po zakończeniu likwidacji

## *Część D*

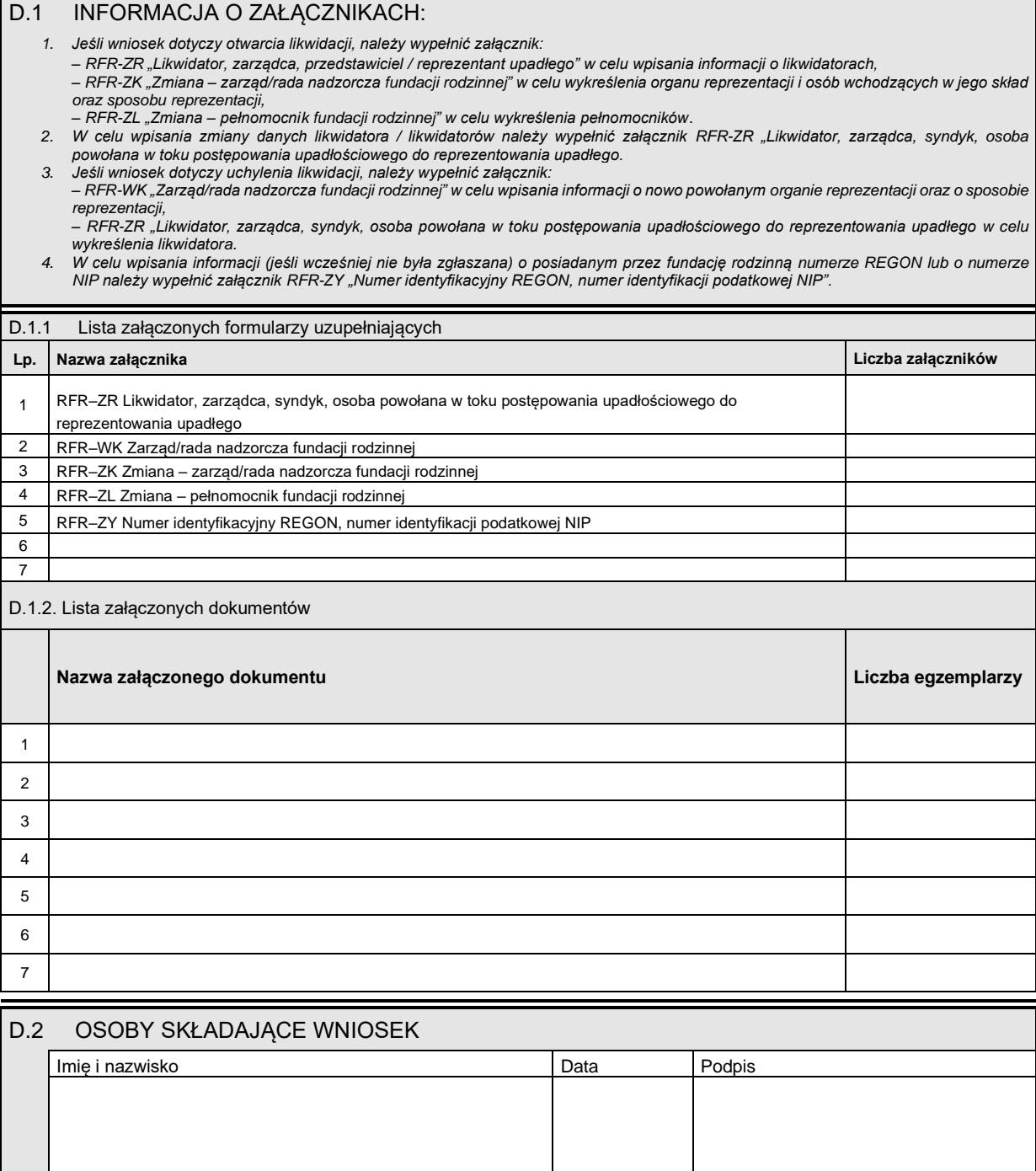